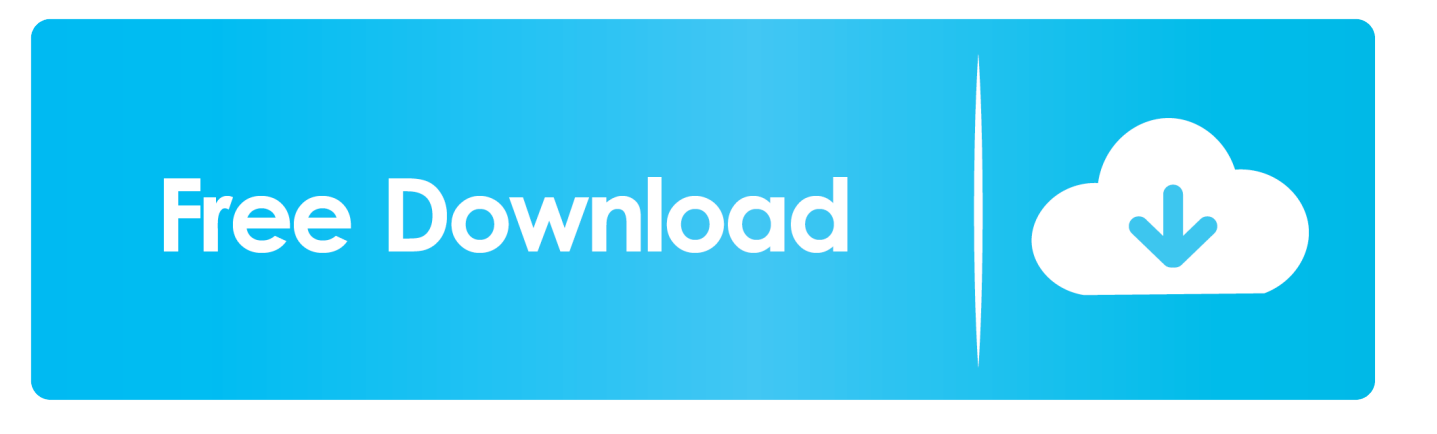

[Manual Alternate Wireless Mac Address](https://picfs.com/1tqak2)

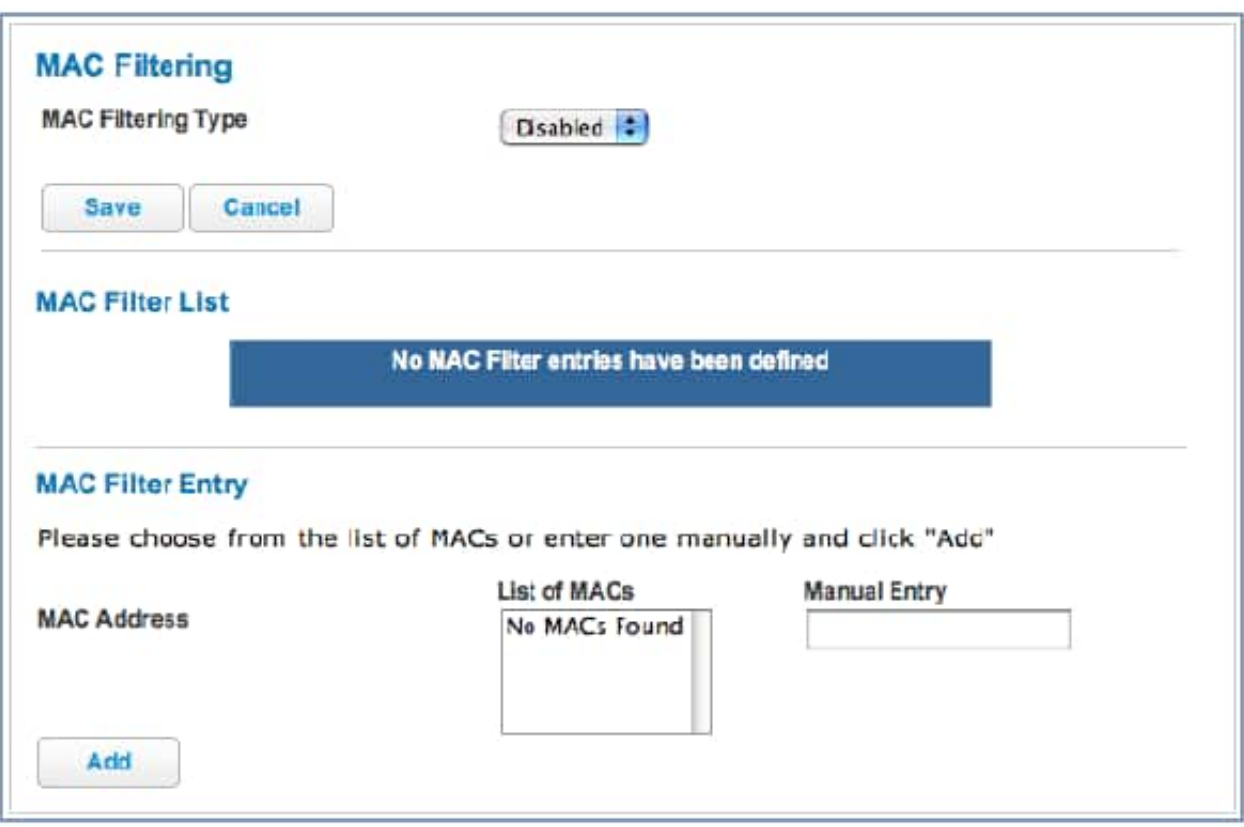

[Manual Alternate Wireless Mac Address](https://picfs.com/1tqak2)

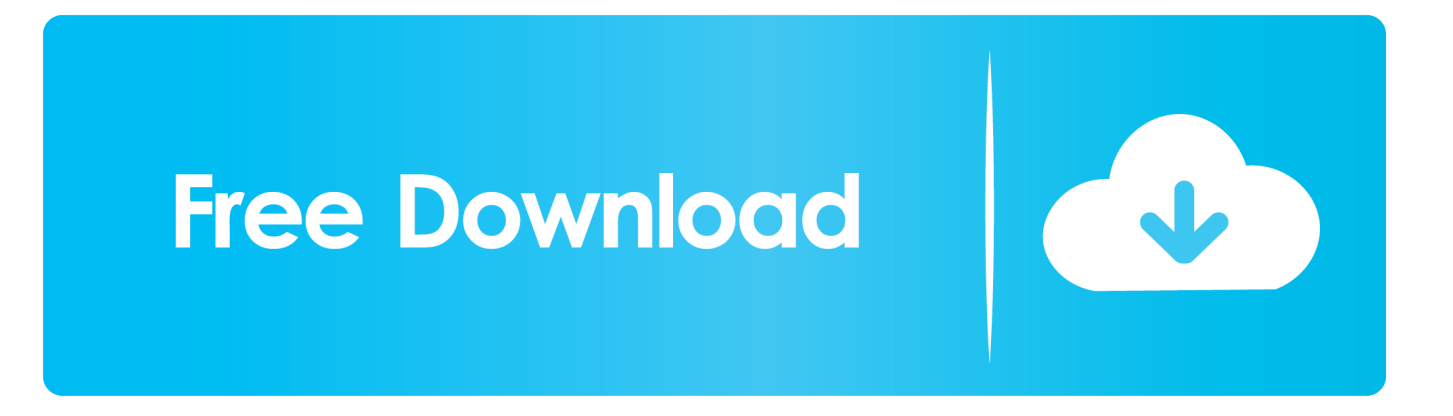

Therefore, alternative MAC addresses are created by users In context with the Xbox 360, however, Microsoft recommends that you copy your home computer's MAC address as the alternative for the console (if you're experiencing connectivity problems); finding alternative MAC addresses means finding the one your computer's network interface card (NIC) has.

1. alternate wireless mac address manual

Alternative Media Access Control (MAC) addresses are not typically found; you can think of each one as a hardware signature unique to its network device.

## **alternate wireless mac address manual**

alternate wireless mac address manual [Audio Converter 320 Kbps](http://vernebochow.rf.gd/Audio_Converter_320_Kbps.pdf)

## [download free How To Ms Word](http://conchefsvers.yolasite.com/resources/download-free-How-To-Ms-Word.pdf)

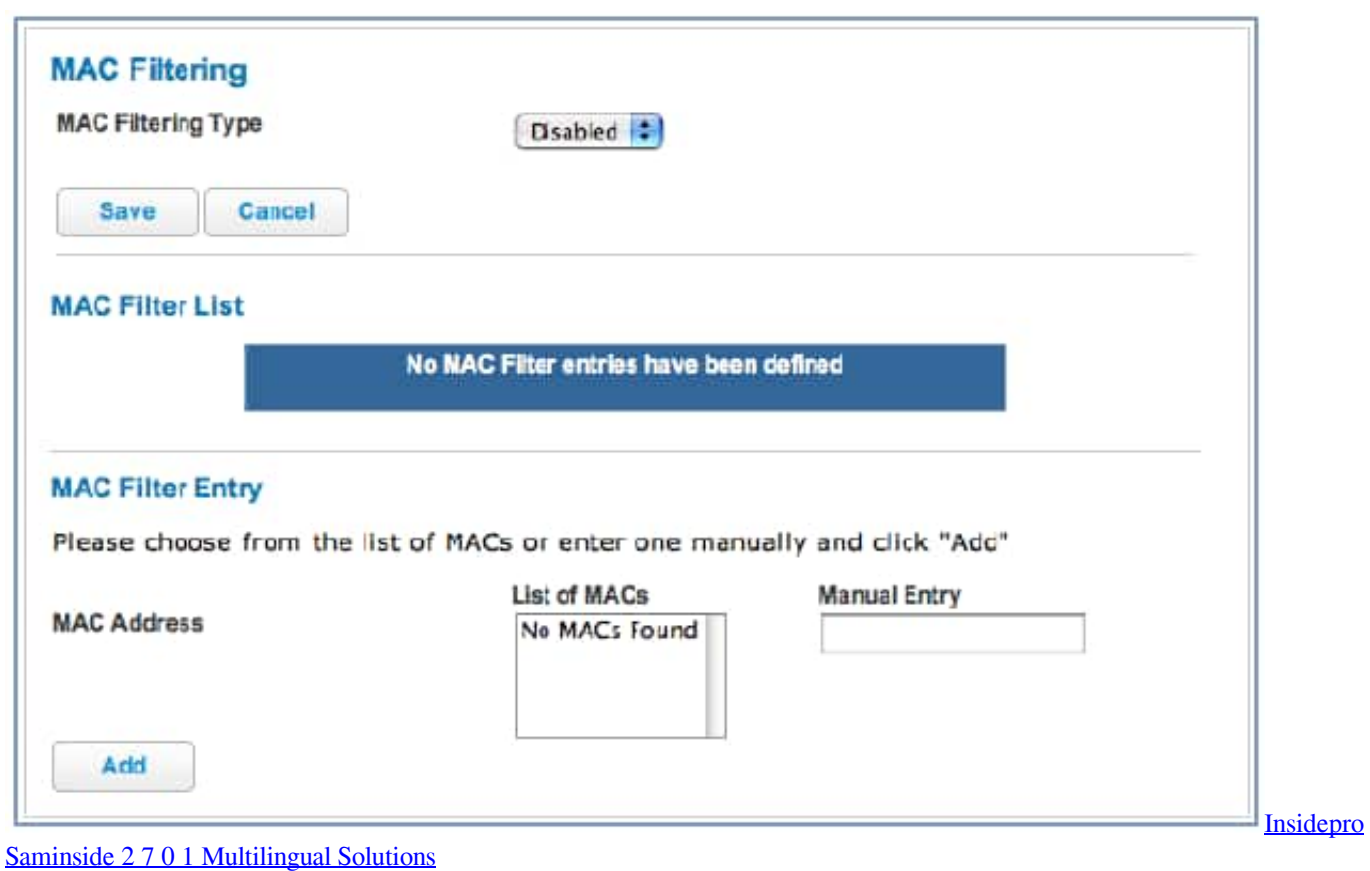

[Download De Bleach Legendado Rmvb](https://dhattaraten.over-blog.com/2021/02/Download-De-Bleach-Legendado-Rmvb.html) [Download free Click Recorder for windows 7 64bit free version](https://minssearchledu.mystrikingly.com/blog/download-free-click-recorder-for-windows-7-64bit-free-version) [Searching Category Tigerware Software For Mac](https://erninnautles.weebly.com/blog/searching-category-tigerware-software-for-mac)

34bbb28f04 [Djay 2 Pro Apk Free Download](https://seesaawiki.jp/exderacme/d/Djay 2 Pro Apk Free Download __HOT__)

34bbb28f04

[valley coin operated pool table manuals](https://inacdefi.mystrikingly.com/blog/valley-coin-operated-pool-table-manuals)